# The stackrel package

## Heiko Oberdiek<sup>∗</sup> <heiko.oberdiek at googlemail.com>

2016/05/16 v1.3

#### **Abstract**

This package adds an optional argument to \stackrel for putting something below the relational symbol and defines \stackbin for binary symbols.

## **Contents**

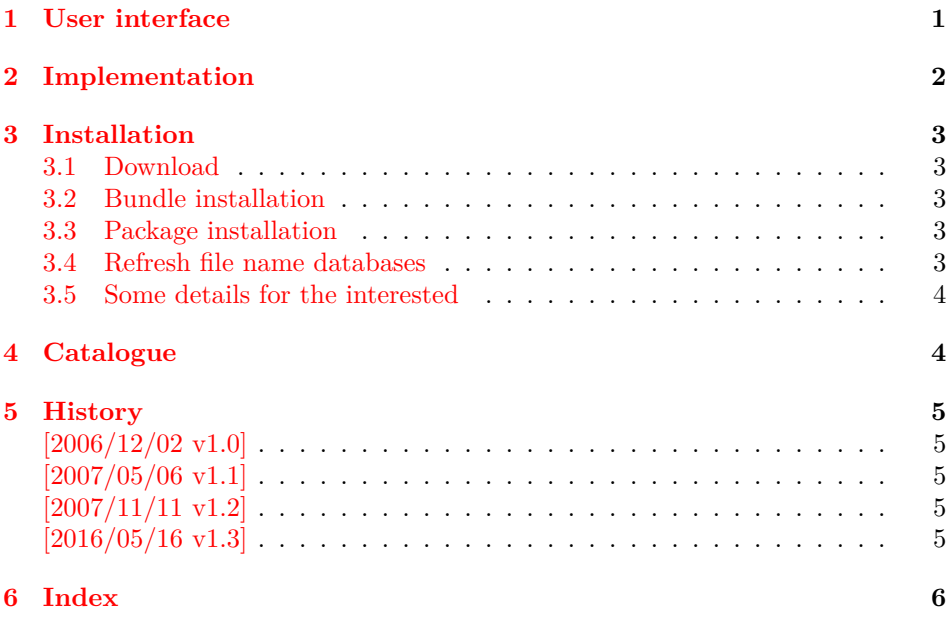

## <span id="page-0-0"></span>**1 User interface**

 $LATEX's \text{ }k$ 's \stackrel allows a superscript above a relational symbol, but pure  $LATEX$ does not provide a macro for putting a subscript below the symbol. This is supported by  $A\text{SISTEX's \underbrace{\text{macro that works on both relational and binary}}$ symbols. A combination of \underset and \overset can be used to put sub- and superscripts to the same symbol.

This package stackrel extends the syntax of \stackrel by adding an optional argument for the subscript position. It follows the syntax of extensible arrows of packages amsmath and mathtools.

<span id="page-0-1"></span>\stackrel [⟨*subscript*⟩] {⟨*superscript*⟩} {⟨*rel*⟩} \stackbin [⟨*subscript*⟩] {⟨*superscript*⟩} {⟨*bin*⟩}

Example:

<sup>∗</sup>Please report any issues at https://github.com/ho-tex/oberdiek/issues

```
A \stackbin[\text{and}]{}{+} B \stackrel[x]{!}{=} C
A + B = Cand
        \overline{x}
```
## <span id="page-1-0"></span>**2 Implementation**

```
1 ⟨*package⟩
```
- <span id="page-1-16"></span>\NeedsTeXFormat{LaTeX2e}
- <span id="page-1-21"></span>\ProvidesPackage{stackrel}
- [2016/05/16 v1.3 Adding subscript option to stackrel (HO)]%

Given the original definition of \stackrel the addition of the optional argument is straightforward. If an argument is empty, then the corresponding sub- or superscript is suppressed.

Depending on the available resources ( $\varepsilon$ -T<sub>E</sub>X, pdfT<sub>E</sub>X) three methods are given for testing emptyness. All tests allow the hash to be used inside the arguments without doubling (for the unlikely case that someone wants to define macros with arguments).

### <span id="page-1-27"></span>\stack@relbin

- <span id="page-1-23"></span>\RequirePackage{etexcmds}[2007/09/09]
- <span id="page-1-10"></span>\ifetex@unexpanded
- <span id="page-1-24"></span>\RequirePackage{pdftexcmds}[2016/05/16]%
- \begingroup\expandafter\expandafter\expandafter\endgroup
- <span id="page-1-5"></span>\expandafter\ifx\csname pdf@strcmp\endcsname\relax
- <span id="page-1-17"></span>\newcommand\*{\stack@relbin}[3][]{%
- <span id="page-1-11"></span>\mathop{#3}\limits
- <span id="page-1-8"></span>12 \edef\reserved@a{\etex@unexpanded{#1}}%
- <span id="page-1-1"></span>13 \ifx\reserved@a\@empty\else\_{#1}\fi
- <span id="page-1-9"></span>\edef\reserved@a{\etex@unexpanded{#2}}%
- <span id="page-1-2"></span>15 \ifx\reserved@a\@empty\else^{#2}\fi
- \egroup
- }%
- \else
- <span id="page-1-18"></span>\newcommand\*{\stack@relbin}[3][]{%
- <span id="page-1-12"></span>\mathop{#3}\limits
- <span id="page-1-6"></span>21 \ifcase\pdf@strcmp{\detokenize{#1}}{}\else  ${#1}\$
- <span id="page-1-7"></span>22 \ifcase\pdf@strcmp{\detokenize{#2}}{}\else^{#2}\fi
- \egroup
- }%
- $25 \sqrt{f}$

\else

- <span id="page-1-19"></span>\newcommand\*{\stack@relbin}[3][]{%
- <span id="page-1-13"></span>\mathop{#3}\limits
- <span id="page-1-30"></span>\toks@{#1}%
- <span id="page-1-25"></span>\edef\reserved@a{\the\toks@}%
- <span id="page-1-3"></span>\ifx\reserved@a\@empty\else\_{#1}\fi
- <span id="page-1-31"></span>\toks@{#2}%
- <span id="page-1-26"></span>\edef\reserved@a{\the\toks@}%
- <span id="page-1-4"></span>34 \ifx\reserved@a\@empty\else^{#2}\fi
- \egroup
- }%
- $37 \text{ }\Lambda$ fi

#### <span id="page-1-29"></span>\stackrel

- <span id="page-1-22"></span>\renewcommand\*{\stackrel}{%
- <span id="page-1-15"></span>\mathrel\bgroup\stack@relbin
- }

#### <span id="page-1-28"></span>\stackbin

- <span id="page-1-20"></span>\newcommand\*{\stackbin}{%
- <span id="page-1-14"></span>\mathbin\bgroup\stack@relbin
- }

44 ⟨/package⟩

## <span id="page-2-0"></span>**3 Installation**

#### <span id="page-2-1"></span>**3.1 Download**

Package. This package is available on CTAN<sup>[1](#page-2-5)</sup>:

**[CTAN:macros/latex/contrib/oberdiek/stackrel.dtx](http://ctan.org/tex-archive/macros/latex/contrib/oberdiek/stackrel.dtx)** The source file.

**[CTAN:macros/latex/contrib/oberdiek/stackrel.pdf](http://ctan.org/tex-archive/macros/latex/contrib/oberdiek/stackrel.pdf)** Documentation.

**Bundle.** All the packages of the bundle 'oberdiek' are also available in a TDS compliant ZIP archive. There the packages are already unpacked and the documentation files are generated. The files and directories obey the TDS standard.

**[CTAN:install/macros/latex/contrib/oberdiek.tds.zip](http://ctan.org/tex-archive/install/macros/latex/contrib/oberdiek.tds.zip)**

*TDS* refers to the standard "A Directory Structure for TEX Files" ([CTAN:tds/](http://ctan.org/tex-archive/tds/tds.pdf) [tds.pdf](http://ctan.org/tex-archive/tds/tds.pdf)). Directories with texmf in their name are usually organized this way.

### <span id="page-2-2"></span>**3.2 Bundle installation**

**Unpacking.** Unpack the oberdiek.tds.zip in the TDS tree (also known as texmf tree) of your choice. Example (linux):

```
unzip oberdiek.tds.zip -d ~/texmf
```
**Script installation.** Check the directory TDS:scripts/oberdiek/ for scripts that need further installation steps. Package attachfile2 comes with the Perl script pdfatfi.pl that should be installed in such a way that it can be called as pdfatfi. Example (linux):

```
chmod +x scripts/oberdiek/pdfatfi.pl
cp scripts/oberdiek/pdfatfi.pl /usr/local/bin/
```
### <span id="page-2-3"></span>**3.3 Package installation**

**Unpacking.** The .dtx file is a self-extracting docstrip archive. The files are extracted by running the .dtx through plain TFX:

tex stackrel.dtx

**TDS.** Now the different files must be moved into the different directories in your installation TDS tree (also known as texmf tree):

stackrel.sty  $\rightarrow$  tex/latex/oberdiek/stackrel.sty  $stackrel.pdf \rightarrow doc/latex/oberdiek/stackrel.pdf$ stackrel.dtx  $\rightarrow$  source/latex/oberdiek/stackrel.dtx

If you have a docstrip.cfg that configures and enables docstrip's TDS installing feature, then some files can already be in the right place, see the documentation of docstrip.

### <span id="page-2-4"></span>**3.4 Refresh file name databases**

If your T<sub>E</sub>X distribution (teT<sub>E</sub>X, mikT<sub>E</sub>X, ...) relies on file name databases, you must refresh these. For example, teTFX users run texhash or mktexlsr.

<span id="page-2-5"></span><sup>1</sup><http://ctan.org/pkg/stackrel>

### <span id="page-3-0"></span>**3.5 Some details for the interested**

Unpacking with L<sup>A</sup>T<sub>E</sub>X. The .dtx chooses its action depending on the format:

plain T<sub>E</sub>X: Run docstrip and extract the files.

**LATEX:** Generate the documentation.

If you insist on using  $L^2 \to K$  for docstrip (really, docstrip does not need  $L^2 \to K$ ), then inform the autodetect routine about your intention:

```
latex \let\install=y\input{stackrel.dtx}
```
Do not forget to quote the argument according to the demands of your shell.

Generating the documentation. You can use both the .dtx or the .drv to generate the documentation. The process can be configured by the configuration file ltxdoc.cfg. For instance, put this line into this file, if you want to have A4 as paper format:

### \PassOptionsToClass{a4paper}{article}

An example follows how to generate the documentation with pdfIAT<sub>E</sub>X:

```
pdflatex stackrel.dtx
makeindex -s gind.ist stackrel.idx
pdflatex stackrel.dtx
makeindex -s gind.ist stackrel.idx
pdflatex stackrel.dtx
```
## <span id="page-3-1"></span>**4 Catalogue**

The following XML file can be used as source for the T<sub>EX</sub> Catalogue. The elements caption and description are imported from the original XML file from the Catalogue. The name of the XML file in the Catalogue is stackrel.xml.

```
45 ⟨*catalogue⟩
46 <?xml version='1.0' encoding='us-ascii'?>
47 <!DOCTYPE entry SYSTEM 'catalogue.dtd'>
48 <entry datestamp='$Date$' modifier='$Author$' id='stackrel'>
49 <name>stackrel</name>
50 <caption>Enhancement to the \stackrel command.</caption>
51 <authorref id='auth:oberdiek'/>
52 <copyright owner='Heiko Oberdiek' year='2006,2007'/>
53 <license type='lppl1.3'/>
54 <version number='1.3'/>
55 <description>
56 This package adds an optional argument to <tt>\stackrel</tt> for
57 putting something below the relational symbol and defines
58 <tt>\stackbin</tt> for binary symbols.
59 < p/>60 The package is part of the <xref refid='oberdiek'>oberdiek</xref>
61 bundle.
62 </description>
63 <documentation details='Package documentation'
64 href='ctan:/macros/latex/contrib/oberdiek/stackrel.pdf'/>
65 <ctan file='true' path='/macros/latex/contrib/oberdiek/stackrel.dtx'/>
66 <miktex location='oberdiek'/>
67 <texlive location='oberdiek'/>
68 <install path='/macros/latex/contrib/oberdiek/oberdiek.tds.zip'/>
69 </entry>
70 ⟨/catalogue⟩
```
# <span id="page-4-0"></span>**5 History**

# <span id="page-4-1"></span>**[2006/12/02 v1.0]**

• First version.

## <span id="page-4-2"></span>**[2007/05/06 v1.1]**

• Uses package etexcmds.

# <span id="page-4-3"></span>**[2007/11/11 v1.2]**

- Use of package  $\mathsf{p}$ dftexcmds for LuaTEX support.

# <span id="page-4-4"></span>**[2016/05/16 v1.3]**

• Documentation updates.

# <span id="page-5-0"></span>**6 Index**

Numbers written in italic refer to the page where the corresponding entry is described; numbers underlined refer to the code line of the definition; plain numbers refer to the code lines where the entry is used.

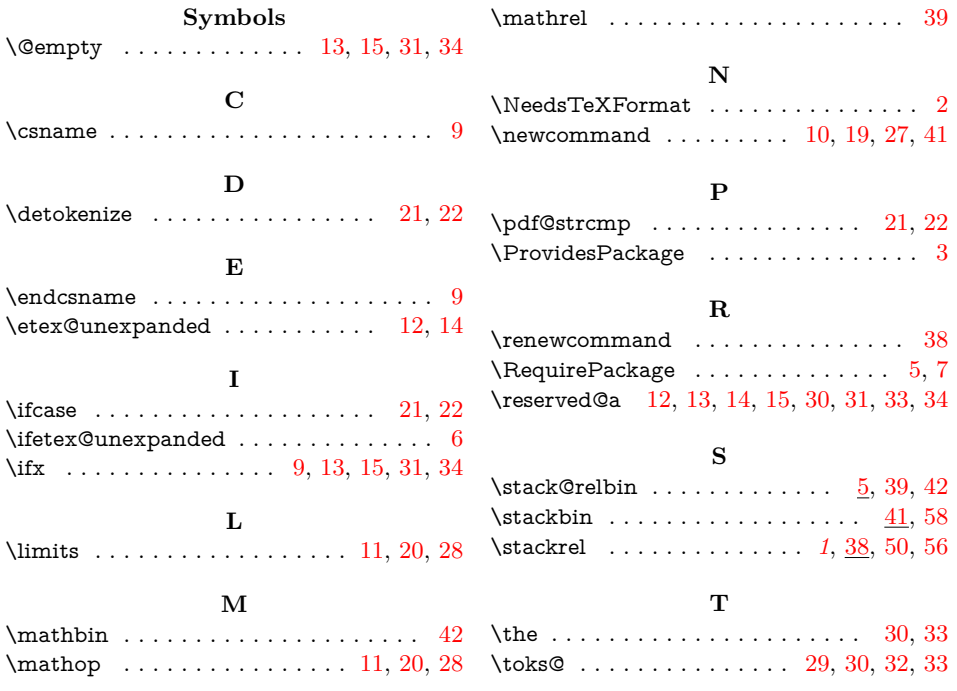